## SSL-VPN接続マニュアル(Mac版)

※ 必ずインターネットに接続した環境で操作ください。

## 項目

- 1. FortiClientのダウンロード・・・P.1
- 2. FortiClientのインストール・・・P.2-4
- 3. FortiClinetの設定・・・P.5
- 4. FortiClientの使い方・・・P.6-7

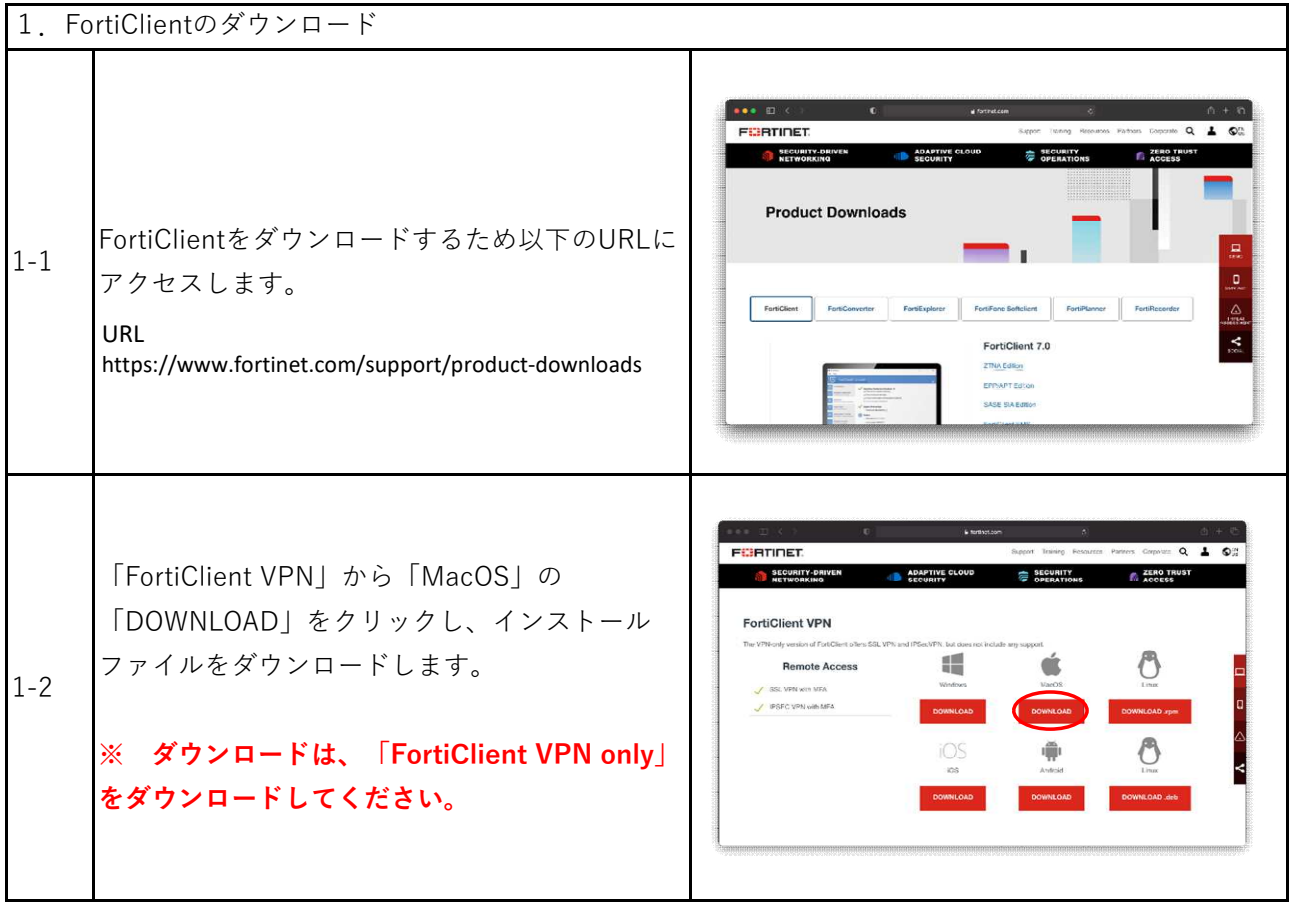

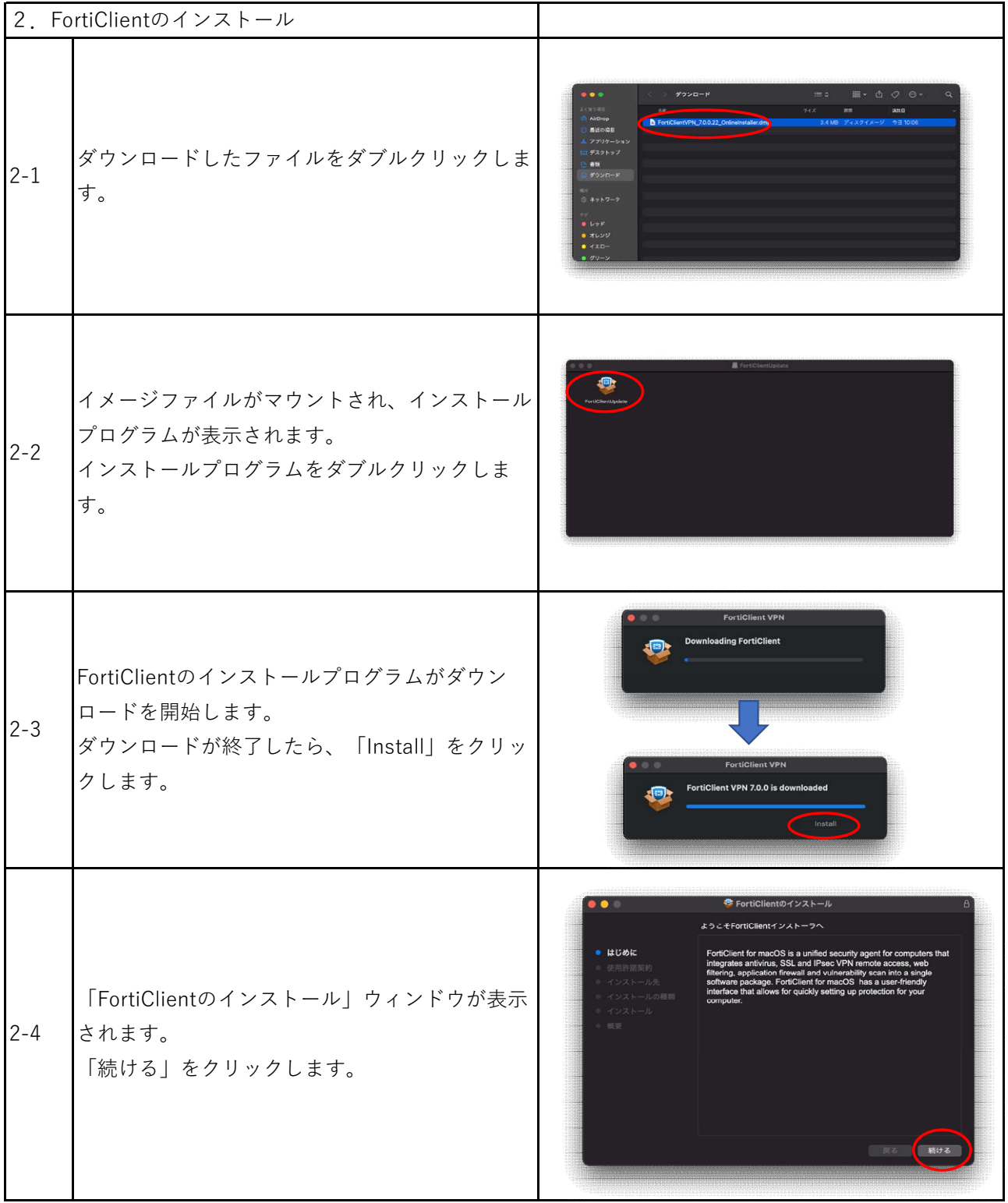

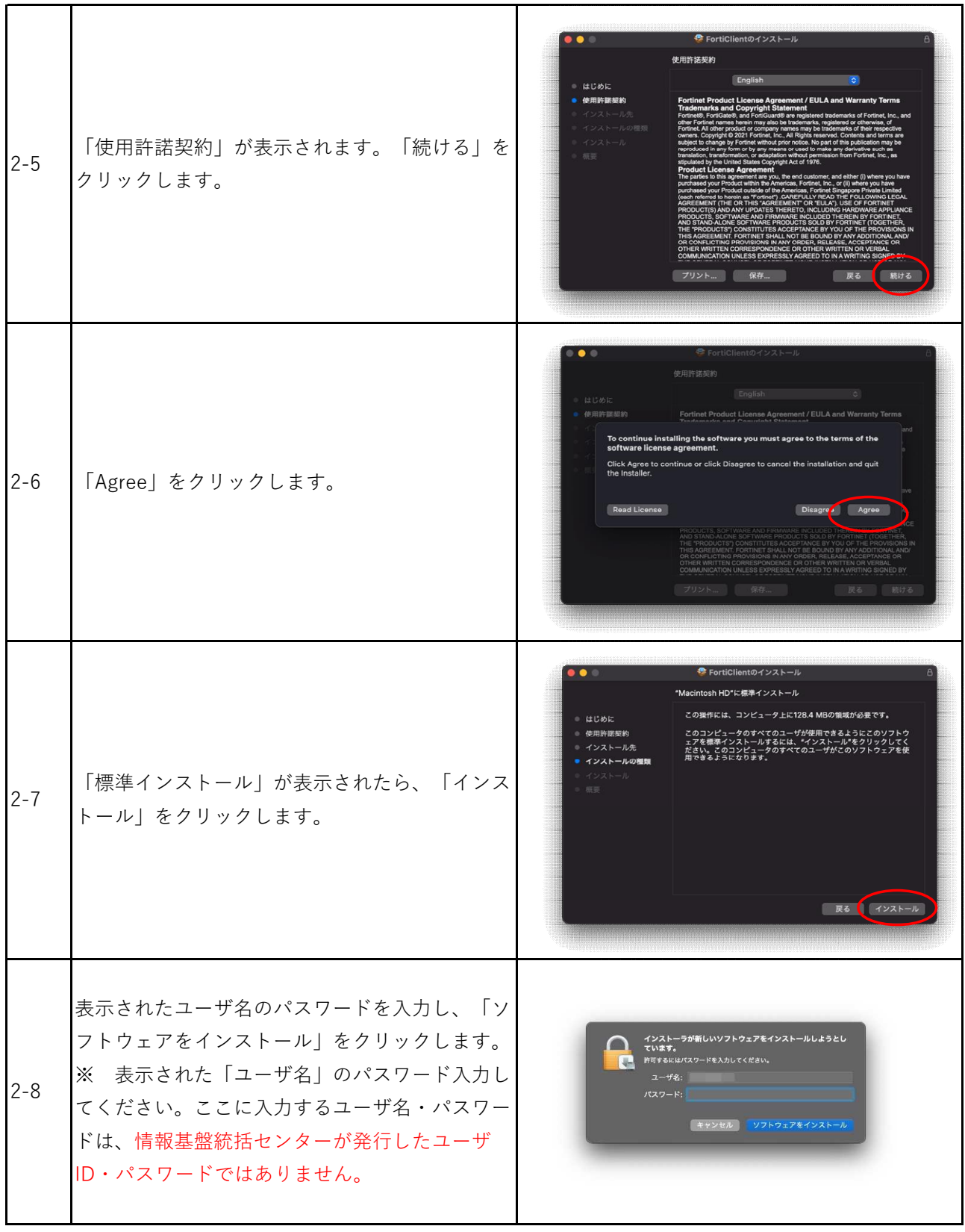

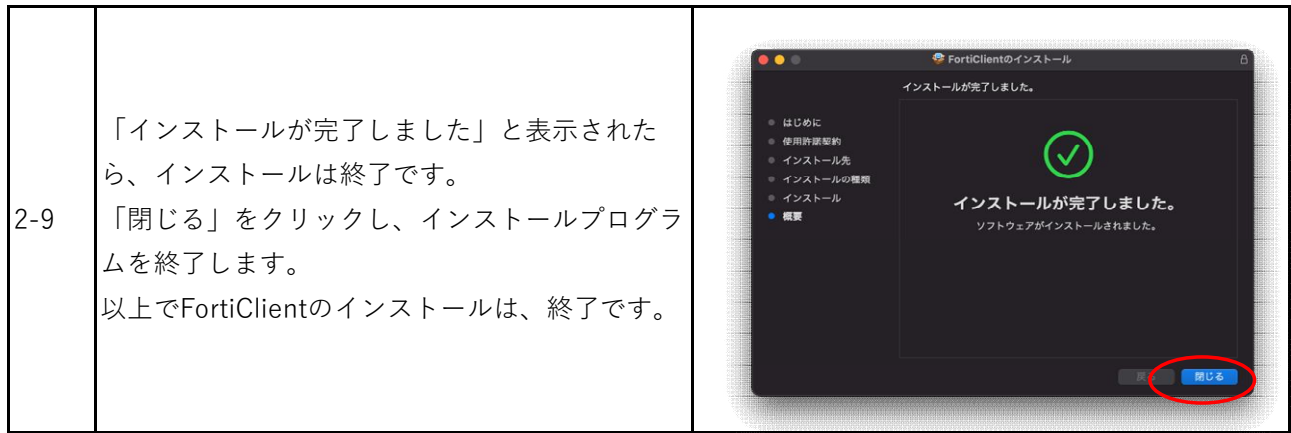

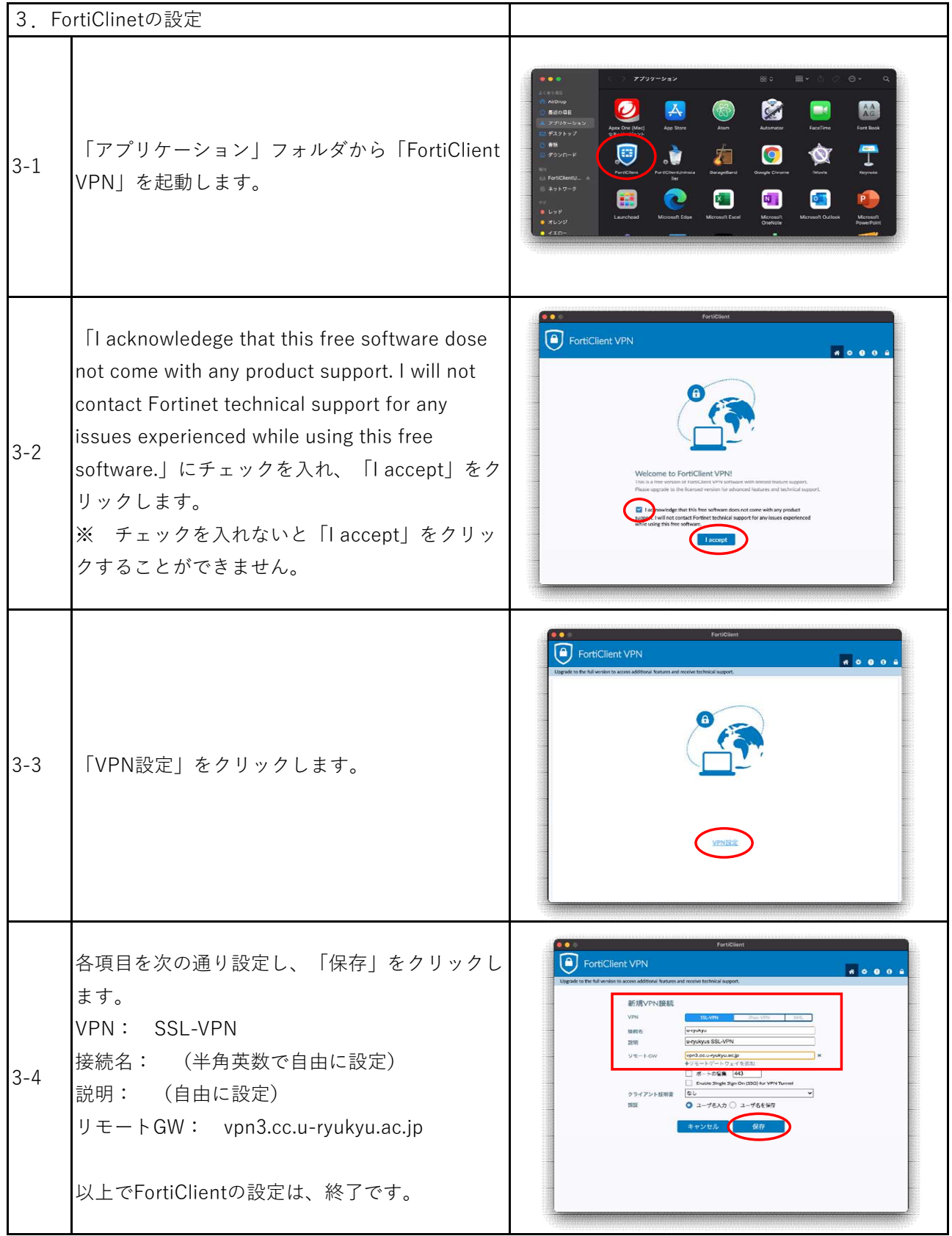

## 4.FortiClinetの使い方

## ※ FortiClientは、学内LANで利用できません。

4-1 SSL-VPN接続する。

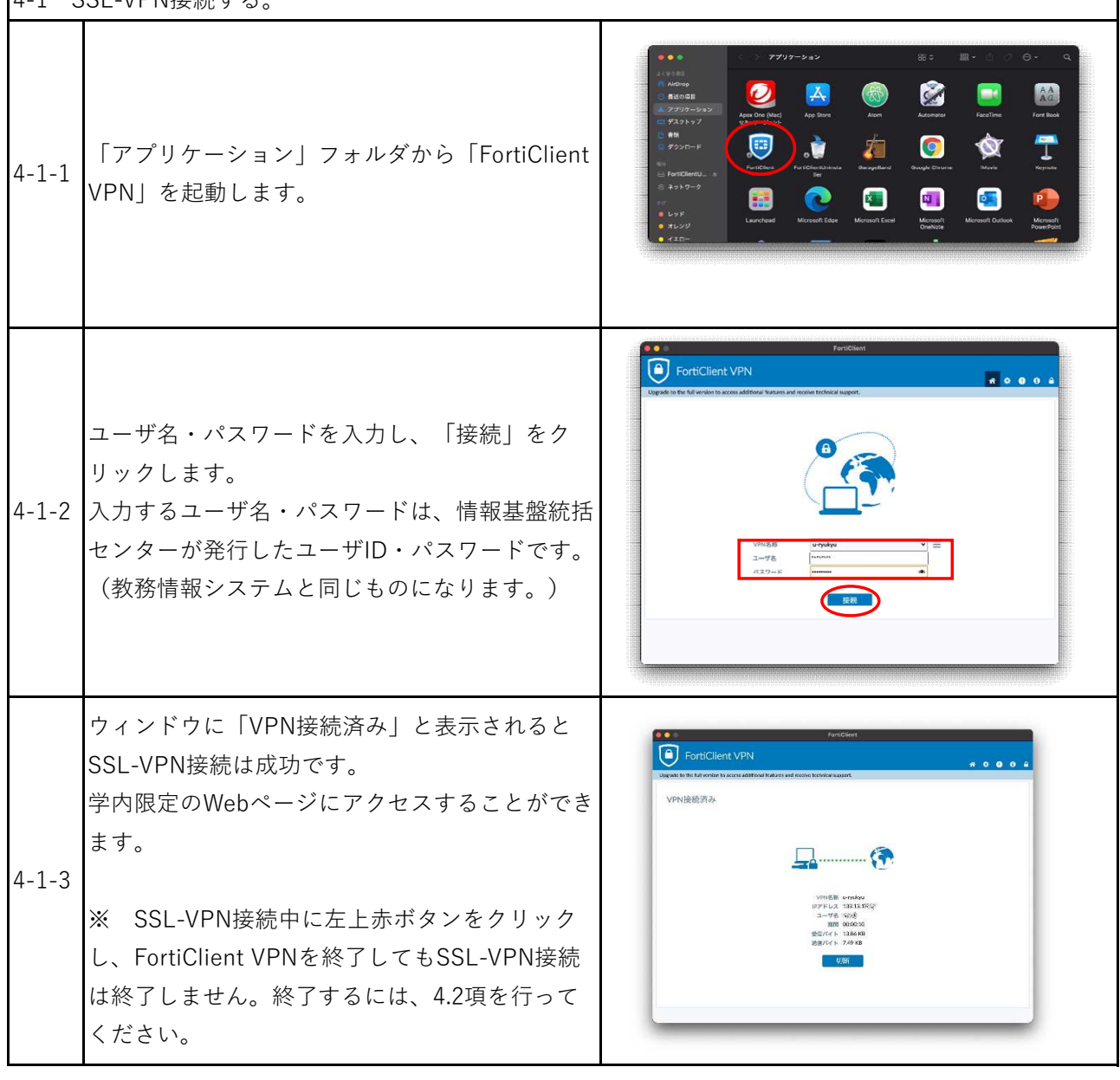

٦

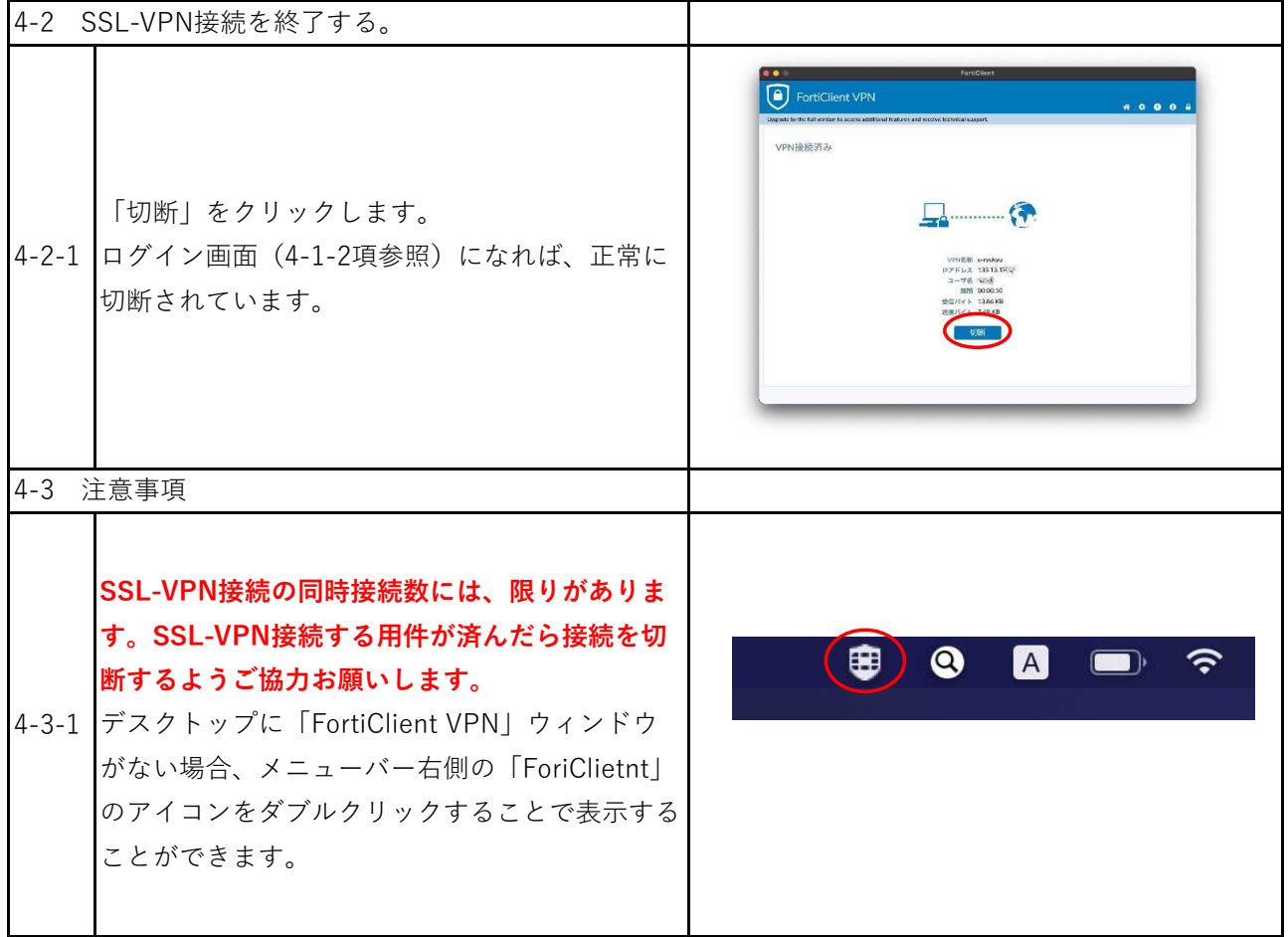